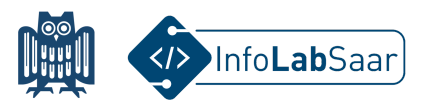

## **Neuronale Netze kennenlernen und programmieren**

Heute hast Du alle Bestandteile und Parameter kennengelernt, die benötigt werden, um ein Künstliches Neuronales Netz (KNN) für das MNIST-Dataset zu definieren.

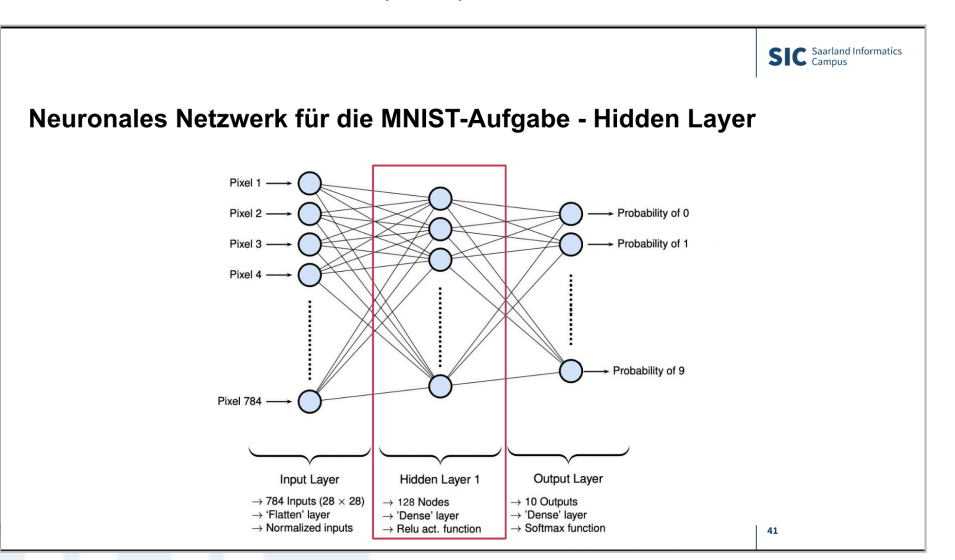

Anschließend wurde das Neuronale Netz in Python mit der Bibliothek PyTorch implementiert. Programmiert wurde in einem Jupyter Notebook in Google Colab.

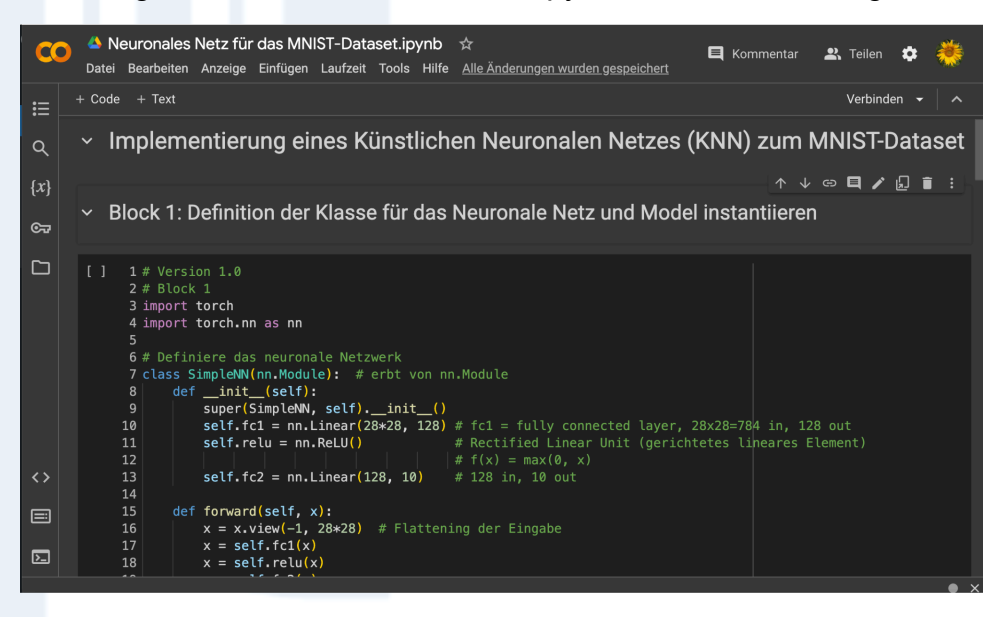

Alle Links zum Projekt findest Du auf der Webseite des InfoLab: **[infolab.cs.uni-saarland.de](https://infolab.cs.uni-saarland.de/)**

Wir freuen uns, dass Du am Workshop teilgenommen hast!

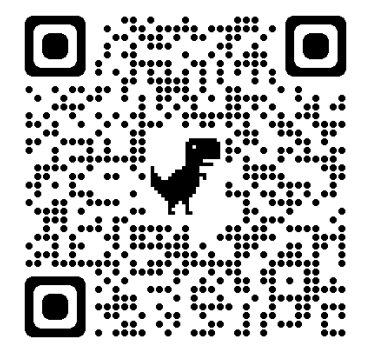

[Infolab.cs.uni-saarland.de](https://infolab.cs.uni-saarland.de)